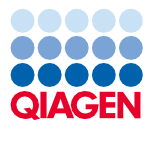

Juni 2022

# Gebruiksaanwijzing (Handleiding) QIAsymphony® DSP Virus/Pathogen Kit

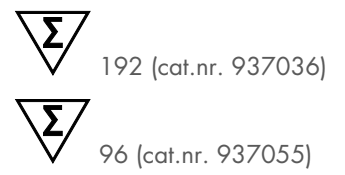

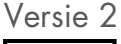

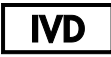

Voor in-vitrodiagnostisch gebruik

Voor gebruik met QIAsymphony DSP Virus/Pathogen Mini en Midi kits

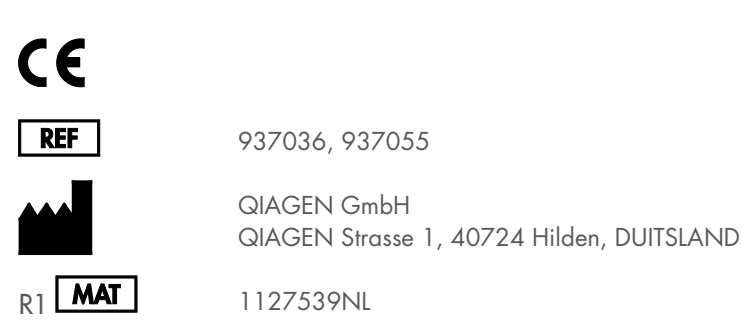

Sample to Insight

# Inhoud

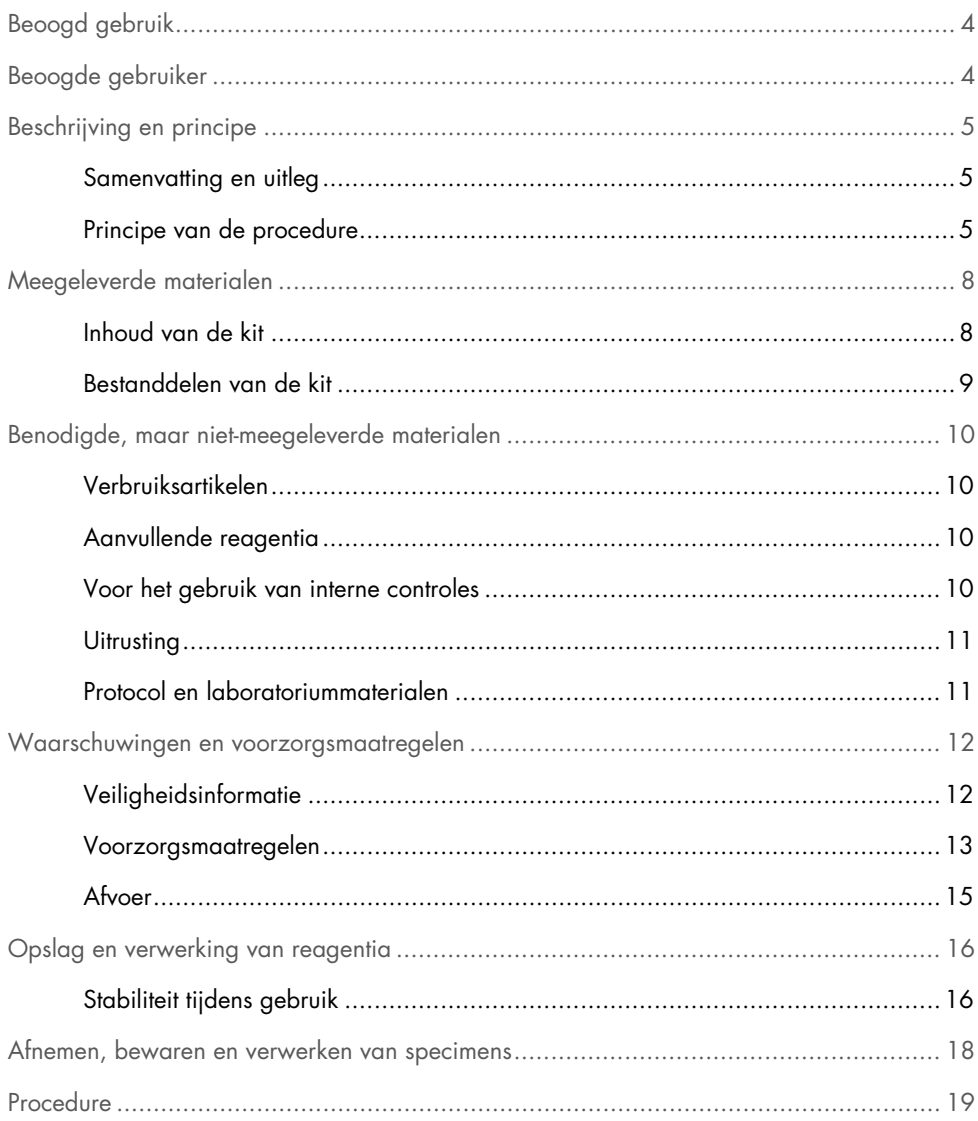

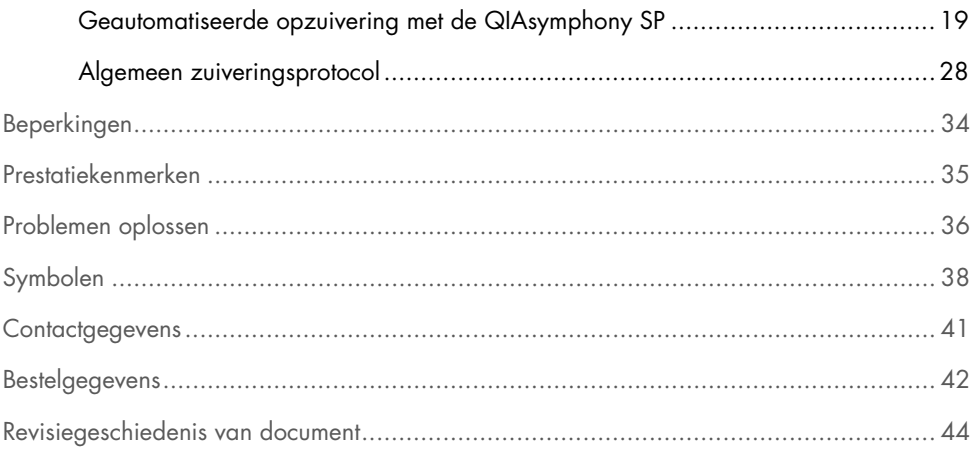

# <span id="page-3-0"></span>Beoogd gebruik

De QIAsymphony DSP Virus/Pathogen Mini Kit en de QIAsymphony DSP Virus/Pathogen Midi Kit maken gebruik van magnetische-deeltjestechnologie voor geautomatiseerde isolatie en zuivering van nucleïnezuren uit biologische monsters.

Deze producten zijn bedoeld voor toepassing door beroepsmatige gebruikers, zoals analisten en artsen die zijn opgeleid op het gebied van moleculair-biologische technieken.

Het QIAsymphony DSP Virus/Pathogen-systeem is bedoeld voor in-vitrodiagnostisch gebruik.

# <span id="page-3-1"></span>Beoogde gebruiker

Deze kit is bestemd voor professioneel gebruik.

Het product dient uitsluitend te worden gebruikt door personeel dat speciaal is opgeleid en getraind in het gebruik van moleculaire biologische technieken en bekend is met deze technologie.

# <span id="page-4-0"></span>Beschrijving en principe

### <span id="page-4-1"></span>Samenvatting en uitleg

De QIAsymphony DSP Virus/Pathogen Kits zijn uitsluitend bedoeld voor gebruik in combinatie met de QIAsymphony SP Instrument. De QIAsymphony DSP Virus/Pathogen Kits leveren reagentia voor de volledig geautomatiseerde en gelijktijdige zuivering van virale nucleïnezuren en bacterieel DNA. De kits kunnen worden gebruikt om nucleïnezuren te zuiveren van een groot aantal DNA- en RNA-virussen en om bacterieel DNA te zuiveren van gramnegatieve en grampositieve bacteriën. De prestatiekenmerken zijn echter niet voor alle virus- of bacteriesoorten vastgesteld en moeten door de gebruiker worden gevalideerd. Magnetische-deeltjestechnologie maakt het mogelijk om nucleïnezuren van hoge kwaliteit, die vrij zijn van eiwitten, nucleases en andere verontreinigingen te zuiveren. De gezuiverde nucleïnezuren kunnen direct worden gebruikt in vervolgtoepassingen, zoals amplificatiereacties (PCR). De QIAsymphony SP voert alle stappen van de opzuiveringsprocedure uit. In een run kunnen maximaal 96 monsters, in partijen van maximaal 24, worden verwerkt.

### <span id="page-4-2"></span>Principe van de procedure

Dankzij de QIAsymphony-technologie worden de snelheid en efficiëntie van de zuivering van nucleïnezuren met behulp van silica gecombineerd met de gebruiksvriendelijkheid van magnetische deeltjes [\(Afbeelding 1\)](#page-5-0). De zuiveringsprocedure is gericht op het veilig en reproduceerbaar verwerken van mogelijk infectieuze monsters en bestaat uit 4 stappen: lyseren, binden, wassen en elueren (zie het stroomschema op pagina [7\)](#page-6-0). De gebruiker kan kiezen uit verschillende elutievolumes.

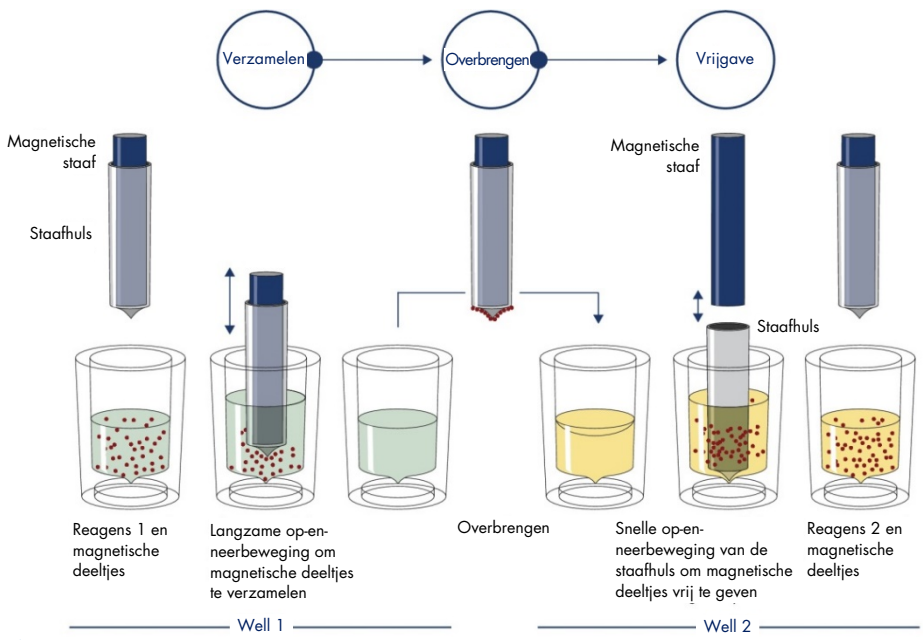

<span id="page-5-0"></span>Afbeelding 1. Schema van het principe van de QIAsymphony SP. De QIAsymphony SP verwerkt een monster dat magnetische deeltjes bevat als volgt: Een magnetisch staafje, met daaromheen een beschermende huls, wordt in een well met het monster gebracht en trekt de magnetische deeltjes aan. De huls van de magnetische staaf wordt boven een andere well geplaatst en de magnetische deeltjes worden vrijgegeven. Tijdens de monsterverwerking worden deze stappen meerdere keren herhaald. De QIAsymphony SP maakt gebruik van een magneetkop met een raster van 24 magnetische staafjes zodat maximaal 24 monsters tegelijkertijd kunnen worden verwerkt.

<span id="page-6-0"></span>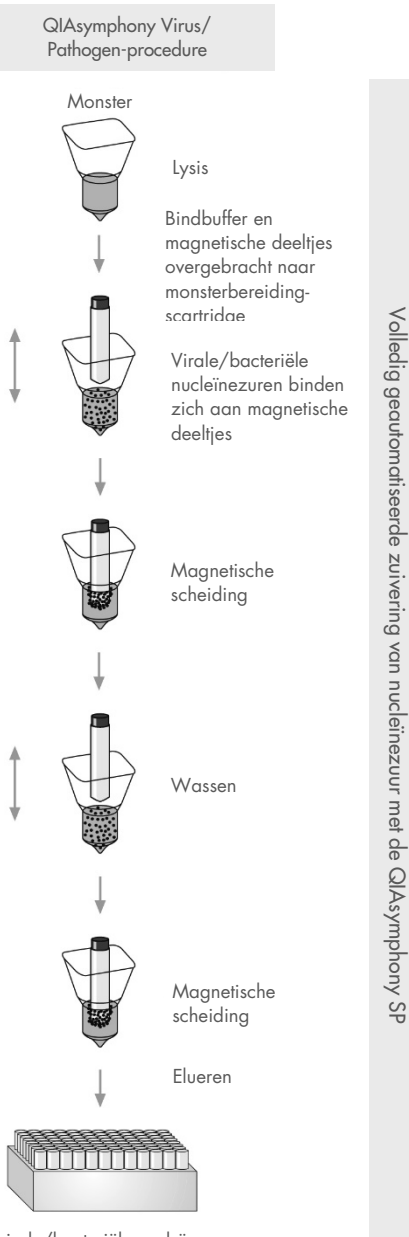

Zuivere virale/bacteriële nucleïnezuren

# <span id="page-7-0"></span>Meegeleverde materialen

### <span id="page-7-1"></span>Inhoud van de kit

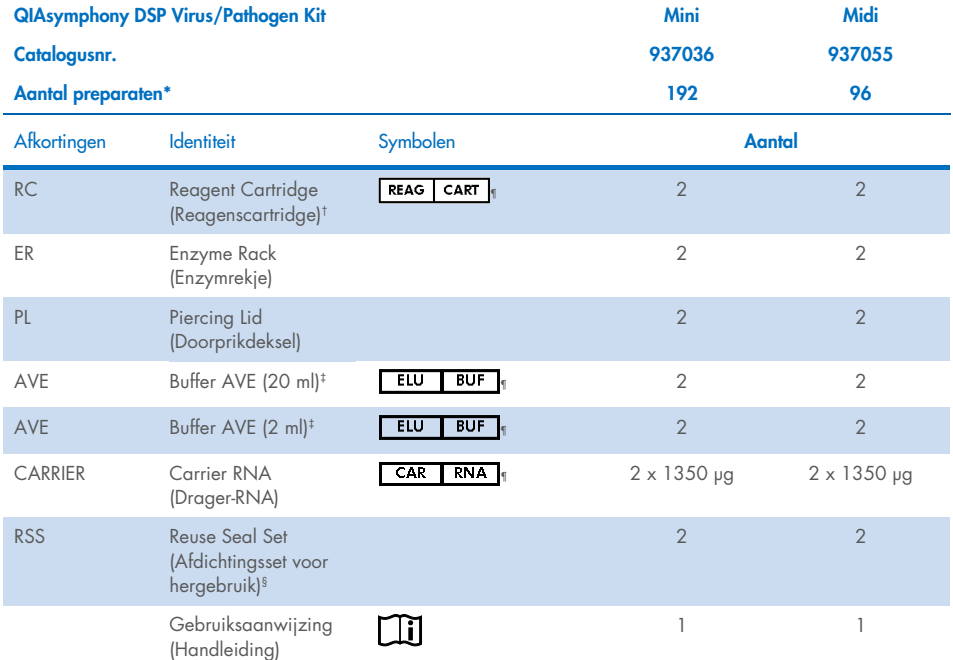

\* Het aantal preparaten is afhankelijk van het gebruikte protocol.

† Bevat guanidinezouten. Niet geschikt voor gebruik met bleekhoudende desinfectiemiddelen. Zie pagin[a 12](#page-11-1) voor [Veiligheidsinformatie.](#page-11-1)

‡ Bevat natriumazide als conserveermiddel.

§ Een Reuse Seal Set (RSS) bevat 8 afdichtingsstrips voor hergebruik.

¶ Zie pagin[a 38](#page-37-0) voor een lijst met symbolen en definities.

### <span id="page-8-0"></span>Bestanddelen van de kit

De belangrijkste componenten van de kit die actieve bestanddelen bevatten worden hieronder besproken.

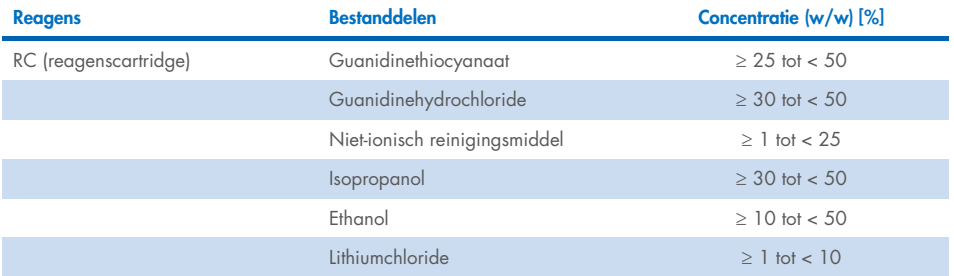

# <span id="page-9-0"></span>Benodigde, maar niet-meegeleverde materialen

Draag bij het werken met chemicaliën altijd een geschikte laboratoriumjas, wegwerphandschoenen en een veiligheidsbril. Raadpleeg voor meer informatie de desbetreffende veiligheidsinformatiebladen (VIB's) die bij de leveranciers van de producten verkrijgbaar zijn.

### <span id="page-9-1"></span>Verbruiksartikelen

- Sample Prep Cartridges, 8-well (cat.nr. 997002)
- 8-Rod Covers (cat.nr. 997004)
- Filter-Tips, 200 en 1500 µl (catalogusnrs. 990332 en 997024)
- Monsterbuizen (zie de relevante lijst met laboratoriummaterialen en protocolbladen die te vinden zijn onder het tabblad 'Resources' (Hulpmiddelen) van de productpagina op [www.qiagen.com](http://www.qiagen.com/))
- **v**ortexer

### <span id="page-9-2"></span>Aanvullende reagentia

Buffer ATL (voor pathogeencomplexe protocollen; cat.nr. 939016)

### <span id="page-9-3"></span>Voor het gebruik van interne controles

 Zie voor meer informatie de lijst met laboratoriummaterialen en protocolbladen die te vinden zijn onder het tabblad 'Resources' (Hulpmiddelen) van de productpagina op [www.qiagen.com](http://www.qiagen.com/).

### <span id="page-10-0"></span>Uitrusting[\\*](#page-10-2)

QIAsymphony SP (catalogusnr. 9001297)

### <span id="page-10-1"></span>Protocol en laboratoriummaterialen

 Naast de handleiding kunnen de protocolbladen en de lijst met laboratoriummaterialen gevonden onder het tabblad 'Resources' (Hulpmiddelen) van de productpagina op [www.qiagen.com](http://www.qiagen.com/).

<span id="page-10-2"></span><sup>\*</sup> Verzeker u er voor gebruik van dat de apparaten zijn gecontroleerd en gekalibreerd volgens de aanbevelingen van de fabrikant.

# <span id="page-11-0"></span>Waarschuwingen en voorzorgsmaatregelen

Onthoud dat u volgens de plaatselijke voorschriften verplicht kunt zijn om ernstige incidenten die hebben plaatsgevonden in verband met gebruik van het hulpmiddel te melden bij de fabrikant en/of diens geautoriseerde vertegenwoordiger en de regelgevende instantie van de locatie waar de gebruiker en/of de patiënt zich bevindt.

Voor in-vitrodiagnostisch gebruik.

Lees alle instructies zorgvuldig door voordat u de kit gebruikt.

Houd rekening met de volgende restrisico's:

Monster-ID's kunnen ook handmatig worden ingevoerd (zie voor meer informatie de *QIAsymphony SP Gebruikershandleiding*). Als handmatig verkeerde ID-gegevens worden ingevoerd, kan een verkeerd verband worden gelegd tussen het monster en de patiënt.

### <span id="page-11-1"></span>Veiligheidsinformatie

Draag bij het werken met chemicaliën altijd een geschikte laboratoriumjas, wegwerphandschoenen en een veiligheidsbril. Raadpleeg voor meer informatie de desbetreffende veiligheidsinformatiebladen (VIB's). Deze zijn als handige, compacte pdf-bestanden beschikbaar op [www.qiagen.com/safety](https://www.qiagen.com/gb/support/qa-qc-safety-data/safety-data-sheets/). Hier kunt u ook het VIB voor elke QIAGEN®-kit en elk onderdeel van de kit vinden, bekijken en afdrukken.

- Alle chemische en biologische materialen zijn mogelijk gevaarlijk. Specimens en monsters zijn potentieel besmettelijk en dienen als biologisch gevaarlijk materiaal te worden behandeld.
- Gooi afval van het monster en de assay weg conform uw lokale veiligheidsprocedures.

### VOORZICHTIG

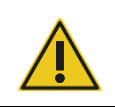

Voeg GEEN bleekmiddel of zuuroplossingen rechtstreeks toe aan het afval van monsterbereiding.

Buffers in de reagenscartridge (RC) bevatten guanidinezouten die zeer reactieve verbindingen kunnen vormen als ze worden gecombineerd met bleekmiddel. Als u een vloeistof hebt gemorst die deze buffer bevat, moet deze worden opgenomen met een geschikt laboratoriumdetergens en water. Reinig de verontreinigde plek eerst met laboratoriumreinigingsmiddel en water en vervolgens met 1% (v/v) natriumhypochloriet als de gemorste vloeistof mogelijk infectieuze stoffen bevat.

#### Informatie voor noodgevallen

CHEMTREC VS en Canada 1-800-424-9300 Buiten de VS en Canada +1 703-527-3887 Voorzorgsmaatregelen

<span id="page-12-0"></span>De volgende bepalingen met betrekking tot gevaren en voorzorgsmaatregelen zijn van toepassing op componenten van de QIAsymphony DSP Virus/Pathogen Kits.

#### **MBS**

Waarschuwing! Licht irriterend voor de huid. Draag beschermende handschoenen/beschermende kleding/oogbescherming/gezichtsbescherming.

Proteinase K

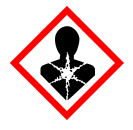

Bevat: proteïnase K. Gevaarlijk! Licht irriterend voor de huid. Kan bij inademing allergie- of astmasymptomen of ademhalingsmoeilijkheden veroorzaken. Vermijd het inademen van stof/rook/gas/damp/nevel/spray. Draag beschermende handschoenen/beschermende kleding/oogbescherming/gezichtsbescherming. Draag ademhalingsbescherming. NA (mogelijke) blootstelling: Schakel hulp van een GIFCENTRUM of arts in. Breng de persoon in de frisse lucht, in een houding die het ademen vergemakkelijkt. Voer de inhoud/verpakking af naar een goedgekeurde stortlocatie.

Q<sub>SB1</sub>

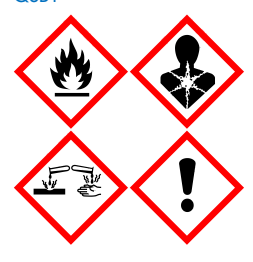

Bevat: guanidinethiocyanaat en isopropanol. Gevaar! Ontbrandbare vloeistof en damp. Kan schadelijk zijn bij inslikken of bij contact met de huid. Kan bij doorslikken en het betreden van de luchtwegen schadelijk zijn. Veroorzaakt ernstige brandwonden op de huid en schade aan het oog. Kan sufheid of duizeligheid veroorzaken. Langdurig schadelijk voor in het water levende organismen. Door contact met zuren komt zeer giftig gas vrij. Verwijderd houden van warmte/vonken/ open vuur/hete oppervlakken. Niet roken. Draag beschermende handschoenen/ beschermende kleding/oogbescherming/gezichtsbescherming. BIJ CONTACT MET DE OGEN: Voorzichtig spoelen met water gedurende een aantal minuten. Contactlenzen verwijderen, indien mogelijk. Blijven spoelen. NA (mogelijke) blootstelling: Neem onmiddellijk contact op met een GIFCENTRUM of arts. De mond spoelen. GEEN braken opwekken. Was verontreinigde kleding voordat u deze opnieuw gebruikt. In een goed geventileerde ruimte bewaren. Achter slot bewaren. Voer de inhoud/verpakking af naar een goedgekeurde stortlocatie.

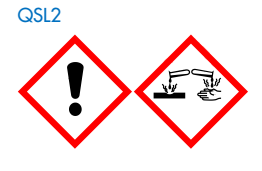

Bevat: guanidinethiocyanaat. Gevaar! Schadelijk bij opname door de mond. Kan schadelijk zijn bij contact met de huid of bij inademing. Veroorzaakt ernstige brandwonden op de huid en schade aan het oog. Langdurig schadelijk voor in het water levende organismen. Door contact met zuren komt zeer giftig gas vrij. Draag beschermende handschoenen/beschermende kleding/oogbescherming/ gezichtsbescherming. BIJ CONTACT MET DE OGEN: Voorzichtig spoelen met water gedurende een aantal minuten. Contactlenzen verwijderen, indien mogelijk. Blijven spoelen. Neem onmiddellijk contact op met een GIFCENTRUM of arts.

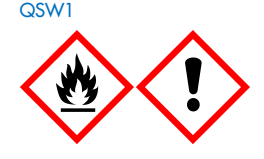

Bevat: ethanol, guanidinehydrochloride en lithiumchloride. Waarschuwing! Ontbrandbare vloeistof en damp. Kan schadelijk zijn bij inslikken en bij inademing. Veroorzaakt huidirritatie. Veroorzaakt ernstige oogirritatie. Verwijderd houden van warmte/vonken/open vuur/hete oppervlakken. Niet roken. Draag beschermende handschoenen/beschermende kleding/oogbescherming/gezichtsbescherming. Neem onmiddellijk contact op met een GIFCENTRUM of een arts wanneer u zich onwel voelt. Trek verontreinigde kleding uit en was deze voordat u deze opnieuw gebruikt. In een goed geventileerde ruimte bewaren. Voer de inhoud/verpakking af naar een goedgekeurde stortlocatie.

Q<sub>SW2</sub>

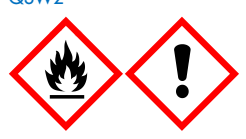

Bevat: ethanol. Gevaar! Licht ontbrandbare vloeistof en damp. Veroorzaakt ernstige oogirritatie. Verwijderd houden van warmte/vonken/open vuur/hete oppervlakken. Niet roken. Draag beschermende handschoenen/beschermende kleding/oogbescherming/gezichtsbescherming. In een goed geventileerde ruimte bewaren. Voer de inhoud/verpakking af naar een goedgekeurde stortlocatie.

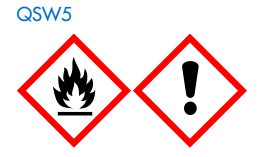

Bevat: ethanol en guanidinehydrochloride. Gevaar! Licht ontbrandbare vloeistof en damp. Kan schadelijk zijn bij inslikken en bij inademing. Veroorzaakt huidirritatie. Veroorzaakt ernstige oogirritatie. Verwijderd houden van warmte/vonken/open vuur/hete oppervlakken. Niet roken. Draag beschermende handschoenen/ beschermende kleding/oogbescherming/gezichtsbescherming.

### <span id="page-14-0"></span>Afvoer

Het afval bevat monsters en reagentia. Dit afval kan giftig of infectieus materiaal bevatten en moet correcte wijze worden verwijderd. Raadpleeg uw lokale veiligheidsvoorschriften voor de juiste verwijderingsprocedures.

Raadpleeg voor meer informatie de desbetreffende veiligheidsinformatiebladen (VIB's). Deze zijn on-line beschikbaar in pdf-formaat via [www.qiagen.com/safety](https://www.qiagen.com/gb/support/qa-qc-safety-data/safety-data-sheets/). Hier vindt u de VIB's van alle kits en kit-componenten van QIAGEN, die u kunt bekijken en afdrukken.

# <span id="page-15-0"></span>Opslag en verwerking van reagentia

Let op de vervaldata en opslagcondities die op de verpakking en etiketten van alle componenten staan vermeld. Gebruik geen componenten na de uiterste gebruiksdatum of die op de verkeerde manier zijn bewaard.

De QIAsymphony DSP Virus/Pathogen Kits moeten bij kamertemperatuur (15-25 °C) worden bewaard. De magnetische deeltjes in de reagenscartridges (RC) blijven actief wanneer ze bij deze temperatuur worden bewaard. Bewaar reagenscartridges (RC) niet bij temperaturen beneden 15 °C.

Bewaar gelyofiliseerd drager-RNA (CARRIER) en Buffer AVE (AVE) bij kamertemperatuur.

De QIAsymphony DSP Virus/Pathogen Kits bevatten gebruiksklare proteïnase K-oplossing die bij kamertemperatuur kan worden bewaard.

Wanneer de kit onder de juiste omstandigheden wordt bewaard, is deze stabiel tot de houdbaarheidsdatum die op de doos van de kit staat vermeld.

Opmerking: de houdbaarheidsdatum van de kit staat vermeld op het etiket op de doos van de QIAsymphony DSP Virus/Pathogen Kit. In de resultatenbestanden staan alleen de houdbaarheidsdatums van de reagenscartridge (RC) en Buffer ATL (indien vereist).

### <span id="page-15-1"></span>Stabiliteit tijdens gebruik

Gedeeltelijk gebruikte reagenscartridges (RC) kunnen maximaal 4 weken worden bewaard. Door hergebruik van de cartridges worden kosten bespaard en kunnen monsters flexibeler worden verwerkt. Als een reagenscartridge (RC) gedeeltelijk is gebruikt, moet onmiddellijk na afloop van de protocolrun het dopje van het buisje waar de magnetische deeltjes in zitten worden teruggeplaatst en moet de reagenscartridge (RC) worden afgesloten met de meegeleverde afdichtingsstrips voor hergebruik, om verdamping te voorkomen.

Het verwerken van partijen met een klein aantal monsters (< 24) kan het aantal mogelijke monsterbereidingen per cartridge mogelijk verkleinen.

Om verdamping van reagens te voorkomen, mag de reagenscartridge (RC) maximaal 15 uur open zijn (inclusief runtijden), bij een omgevingstemperatuur van maximaal 32 °C. Als de componenten van de kit niet op de juiste manier worden bewaard, kunnen de buffers sneller verouderen.

Vermijd blootstelling van de reagenscartridges (RC) aan UV-licht (zoals wanneer dit wordt gebruikt voor decontaminatie), omdat blootstelling kan leiden tot versnelde veroudering van de reagenscartridges (RC) en buffers.

# <span id="page-17-0"></span>Afnemen, bewaren en verwerken van specimens

Raadpleeg voor meer informatie over de geautomatiseerde procedure (inclusief informatie over de monsterbuizen die gebruikt kunnen worden met specifieke protocollen), monsterafname, -opslag en -verwerking en specifieke voorbehandelingen van monsters, het betreffende protocolblad en de betreffende lijst met laboratoriummaterialen, die u kunt vinden onder het tabblad 'Resources' (Hulpmiddelen) van de productpagina op [www.qiagen.com](http://www.qiagen.com/).

## <span id="page-18-0"></span>**Procedure**

### <span id="page-18-1"></span>Geautomatiseerde opzuivering met de QIAsymphony SP

De QIAsymphony SP maakt geautomatiseerde monsterbereiding gemakkelijk en handig. Monsters, reagentia, verbruiksartikelen en eluaten worden gescheiden in verschillende laden. Plaats voorafgaand aan de run de monsters, de in speciale cartridges geleverde reagentia en de al in rekjes verpakte verbruiksartikelen simpelweg in de juiste laden. Start het protocol en neem na de verwerking van het monster de gezuiverde nucleïnezuren uit de lade 'Eluate' (Eluaat). Raadpleeg de gebruikershandleidingen van uw instrument voor bedieningsinstructies.

Opmerking: optioneel onderhoud is niet verplicht voor correcte werking van het instrument, maar wordt wel ten zeerste aanbevolen om de kans op contaminatie te reduceren.

De protocollen kunnen gedownload worden van [www.qiagen.com](http://www.qiagen.com/) onder het tabblad Resources (Hulpmiddelen) van de productpagina.

### Reagenscartridges (RC) in de lade 'Reagents and Consumables' (Reagentia en verbruiksartikelen) plaatsen

De reagentia voor DNA-zuivering zitten in een innovatieve reagenscartridge (RC) (zie [afbeelding 2\)](#page-19-0). Elk container van de reagenscartridge (RC) bevat een specifiek reagens, bijvoorbeeld magnetische deeltjes, lysisbuffer, wasbuffer of elutiebuffer. Gedeeltelijk gebruikte reagenscartridges (RC) kunnen weer worden afgesloten met afdichtingsstrips voor hergebruik op een later tijdstip. Zo ontstaat na afloop van de zuiveringsprocedure geen afval van overgebleven reagentia.

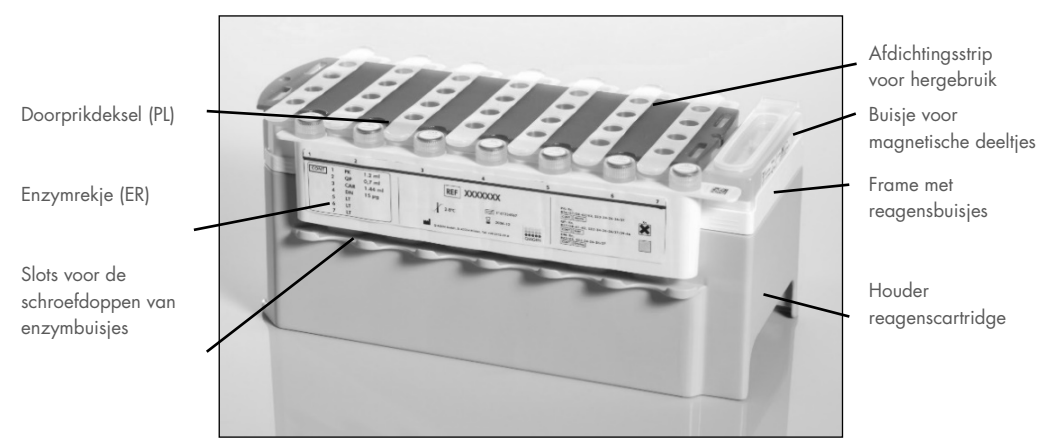

<span id="page-19-0"></span>Afbeelding 2. Reagenscartridge (RC) voor de QIAsymphony. De reagenscartridge (RC) bevat alle reagentia die nodig zijn voor de protocolrun.

Controleer voordat u de procedure start of de magnetische deeltjes volledig zijn geresuspendeerd. Verwijder het buisje met magnetische deeltjes uit het frame van de reagenscartridge, schud het minimaal 3 minuten krachtig en plaats het vóór het eerste gebruik terug in het frame van de reagenscartridge. Plaats de reagenscartridge (RC) in de houder voor de reagenscartridge. Plaats het lege enzymrek (ER) in de houder voor de reagenscartridge. Plaats voordat u een reagenscartridge (RC) voor het eerst gebruikt het doorprikdeksel (PL) op de reagenscartridge (RC) [\(Afbeelding](#page-20-0) 3).

Opmerking: de doorprikdeksel is scherp. Wees voorzichtig wanneer u het deksel op de reagenscartridge (RC) plaatst. Zorg dat u het doorprikdeksel (PL) in de juiste richting op de reagenscartridge (RC) plaatst.

Nadat de dop van de container met magnetische deeltjes is verwijderd en de enzymrekbuisjes zijn geopend (de schroefdoppen kunnen worden bewaard in de speciale slots, zi[e afbeelding 2\)](#page-19-0), moet de reagenscartridge (RC) in de lade 'Reagents and Consumables' (Reagentia en verbruiksartikelen) worden geplaatst.

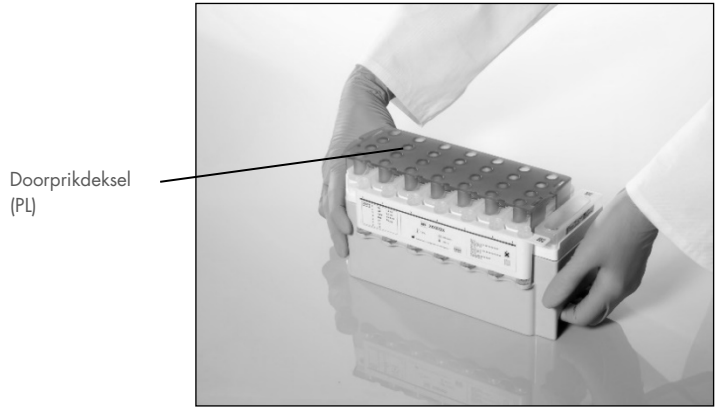

Afbeelding 3. Handige indeling van de werktafel met reagenscartridges (RC).

<span id="page-20-0"></span>U kunt gedeeltelijk gebruikte reagenscartridges (RC) bewaren totdat u ze weer nodig hebt, zie ['Opslag en verwerking van reagentia'](#page-15-0), pagina [16.](#page-15-0)

### Kunststof artikelen in de lade 'Reagents and Consumables' (Reagentia en verbruiksartikelen) plaatsen

Monsterbereidingscartridges, hulzen voor 8 staafjes (beide vooraf in dozen verpakt) en wegwerpfiltertips (tips van 200 µl, geleverd in blauwe rekken; tips van 1500 µl, geleverd in grijze rekken) worden in de lade 'Reagents and Consumables' (Reagentia en verbruiksartikelen) geplaatst.

Opmerking: zorg ervoor dat de deksels van de verpakkingsdozen zijn verwijderd voordat de dozen in de lade 'Reagents and Consumables' (Reagentia en verbruiksartikelen) worden geplaatst.

Opmerking: tips zijn voorzien van filters om kruisbesmetting te voorkomen.

Beide typen tiprekken passen in de tiprekslots van de QIAsymphony SP-werktafel. De QIAsymphony SP herkent tijdens de voorraadscan welk type tips is geplaatst.

Opmerking: vul de tiprekken of de dozen voor monsterbereidingscartridges of hulzen voor 8 staafjes niet bij voordat u een nieuwe protocolrun start. De QIAsymphony SP kan gedeeltelijk gebruikte rekken tips en dozen cartridges en hulzen gebruiken.

Zie voor de benodigde verbruiksartikelen het betreffende protocolblad en de lijst met laboratoriummateriaal die te vinden zijn op[www.qiagen.com](http://www.qiagen.com/) onder het tabblad 'Resources' (Hulpmiddelen) van de productpagina. Zie voor bestelinformatie van kunststof artikelen pagina [42.](#page-41-0)

#### De lade 'Waste' (Afval) laden

De tijdens een run gebruikte monsterbereidingscartridges en hulzen voor 8 staafjes worden in lege verpakkingsdozen in de lade 'Waste' (Afval) geplaatst. Controleer of er voldoende lege verpakkingsdozen in de lade 'Waste' (Afval) staan voor het kunststofafval dat tijdens de protocolrun ontstaat.

Opmerking: controleer of de deksels van de verpakkingsdozen zijn verwijderd voordat u de dozen in de afvallade plaatst. Controleer of het tussenstuk is verwijderd als u gebruikte monsterbereidingscartridges en hulzen voor 8 staafjes verzamelt in verpakkingsdozen van hulzen voor 8 staafjes.

Bevestig aan de voorzijde van de lade 'Waste' (Afval) een zak voor gebruikte filtertips.

Opmerking: het systeem controleert niet of er een wegwerpbare afvalzak voor tips aanwezig is. Controleer voordat u een protocolrun start of de afvalzak voor tips goed is bevestigd. Raadpleeg voor meer informatie de gebruikershandleidingen die bij uw instrument zijn geleverd. Leeg de afvalzak voor tips nadat maximaal 96 monsters zijn verwerkt, om blokkering door tips te voorkomen.

Vloeibaar afval dat tijdens de zuiveringsprocedure wordt verzameld in een afvalcontainer. De lade 'Waste' (Afval) kan alleen worden gesloten als de afvalcontainer geplaatst is. Voer het vloeibare afval af in overeenstemming met de plaatselijk geldende veiligheids- en milieubepalingen. De volle afvalfles mag niet worden geautoclaveerd. Leeg de afvalfles na maximaal 96 monsterbereidingen.

#### De lade 'Eluate' (Eluaat) vullen

Plaats het benodigde elutierek in de lade 'Eluate' (Eluaat). Gebruik 'Elution slot 1' (Elutieslot 1) met de corresponderende koeladapter. Omdat het langdurig bewaren van eluaten in de eluaatlade kan leiden tot verdamping van eluaten, raden wij sterk aan om de koelpositie te gebruiken.

#### Voorraadscan

Voordat een run wordt gestart, controleert het apparaat of er voldoende verbruiksartikelen in de corresponderende laden zijn geplaatst voor de partijen die in de wachtrij staan.

#### Bereiding van monstermateriaal

Met de QIAsymphony DSP Virus/Pathogen Kits kunnen een groot aantal verschillende monstertypen worden getest, waaronder plasma, serum en cerebrospinaal vocht (CSV) en monsters uit de lucht- of urinewegen. Zorg dat er geen schuim wordt gevormd in of op de monsters. Afhankelijk van het uitgangsmateriaal kan een voorbehandeling van het monster nodig zijn. Monsters moeten vóór het starten van de run op kamertemperatuur (15-25 °C) worden gebracht.

Raadpleeg voor meer informatie over de geautomatiseerde procedure (inclusief informatie over de monsterbuizen die gebruikt kunnen worden met specifieke protocollen) en specifieke voorbehandelingen van monsters, het betreffende protocolblad en de betreffende lijst met laboratoriummaterialen, die u kunt vinden op [www.qiagen.com](http://www.qiagen.com/) onder het tabblad Resources (Hulpmiddelen) van de productpagina.

#### <span id="page-23-0"></span>Mengsels van drager-RNA (CARRIER)–Buffer AVE (AVE) voorbereiden

Opmerking: wij raden het gebruik van drager-RNA (CARRIER) ten zeerste aan. Als er geen drager-RNA (CARRIER) wordt toegevoegd, kan de opbrengst aan nucleïnezuren significant lager uitvallen.

Bereid een voorraad drager-RNA (CARRIER)-oplossing door het toevoegen van 1350 µl Buffer AVE (AVE) (geleverd in buisjes van 2 ml) aan het buisje met 1350 µg gelyofiliseerd drager-RNA (CARRIER) om een oplossing van 1 µg/µl te verkrijgen. Verdeel het volledig opgeloste drager-RNA (CARRIER) in aliquots van een handig formaat en bewaar deze maximaal 4 weken bij 2-8 °C.

Voor volumes van drager-RNA (CARRIER) die vereist zijn voor de specifieke protocollen, raadpleegt u het relevante protocolblad op [www.qiagen.com](http://www.qiagen.com/)**,** onder het tabblad Resources (Hulpmiddelen) op de productpagina.

#### Het volume van het drager-RNA (CARRIER)-mengsel berekenen per buisje

Het minimale volume van het mengsel van drager-RNA (CARRIER) en Buffer AVE (AVE) moet voldoende zijn om vloeistofverlies vanwege pipettering en verdamping op te kunnen vangen. Compatibele buisjesafmetingen met minimaal volume drager-RNA (CARRIER)–Buffer AVE (AVE) mengsels zijn vermeld in de lijst met laboratoriummaterialen op [www.qiagen.com](http://www.qiagen.com/)**,** onder het tabblad Resources (Hulpmiddelen) op de productpagina.

Buisjes met een mengsel van drager-RNA (CARRIER)-Buffer AVE (AVE) worden in een buisjeshouder geplaatst. De buisjeshouder met het mengsel van drager-RNA (CARRIER)-Buffer AVE (AVE) moet in slot A van de lade 'Sample' (Monster) worden geplaatst. Er kunnen per partij maximaal 8 buisjes van het mengsel worden gebruikt en er kunnen per run van 4 partijen maximaal 24 buisjes worden gebruikt.

Pas het volume drager-RNA (CARRIER) aan als is gebleken dat minder drager-RNA (CARRIER) beter is voor uw amplificatiesysteem. Het gebruik van een andere concentratie drager-RNA (CARRIER) moet voor elk monstertype en elke vervolgassay worden gevalideerd.

Als er geen drager-RNA (CARRIER) wordt gebruikt, mogen de buisjes die in slot A worden geladen alleen Buffer AVE (AVE) bevatten (120 µl Buffer AVE (AVE) per monster).

#### <span id="page-24-0"></span>Een interne controle gebruiken

Wanneer QIAsymphony DSP Virus/Pathogen Kits worden gebruikt in combinatie met amplificatiesystemen die gebruikmaken van een interne controle, moeten deze interne controles mogelijk ook worden gebruikt in de zuiveringsprocedure, om te controleren of de monsterbereiding en vervolgbepalingen effectief verlopen.

Interne controles moeten samen met het mengsel van drager-RNA (CARRIER) en Buffer AVE (AVE) worden toegevoegd. Het totale volume van het mengsel met de interne controle, drager-RNA (CARRIER) en Buffer AVE (AVE) blijft echter 120 µl.

De hoeveelheid interne controle die wordt toegevoegd is afhankelijk van het assaysysteem en het elutievolume dat wordt gekozen binnen het QIAsymphony SP-protocol. De gebruiker moet de hoeveelheid zelf berekenen en uitvoeren. Raadpleeg de instructies van de fabrikant van de vervolgbepaling om de optimale concentratie voor de interne controle te bepalen. Het gebruik van een andere concentratie dan aanbevolen, kan leiden tot onjuiste resultaten, zeker als de interne controle wordt gebruikt voor de berekening van titers.

Een mengsel van interne controles kan worden gebruikt voor het analyseren van verschillende parameters van een enkel eluaat. De compatibiliteit van verschillende interne controles moet door de gebruiker worden gevalideerd.

Bij het berekenen van de hoeveelheid te gebruiken interne controle en de titer van het verwerkte monster, moet er rekening worden gehouden met het werkelijke volume elutie-oplossing dat voor ieder monster wordt gebruikt. Omdat er kleine hoeveelheden vloeistof verloren gaan tijdens het overbrengen van en het contact met de magnetische deeltjes, moet het aanvankelijke volume van de elutieoplossing groter zijn dan het geselecteerde volume, om ervoor te zorgen dat het uiteindelijke eluaat het juiste volume heeft. In het betreffende protocolblad, beschikbaar op [www.qiagen.com](http://www.qiagen.com/)**,** onder het tabblad Resources (Hulpmiddelen) staan de aanvankelijke elutievolumes vermeld waarmee de interne controles en titers nauwkeurig kunnen worden berekend. In het protocolblad staat ook informatie over het berekenen van het volume van het interne-controlemengsel per type buisje dat wordt gebruikt. De lijst met laboratoriummaterialen die beschikbaar is op [www.qiagen.com](http://www.qiagen.com/) onder het tabblad Resources (Hulpmiddelen) van de productpagina geeft informatie over het type buis dat gebruikt kan worden. Wij adviseren om vlak voor elke run nieuwe mengsels te bereiden.

#### Assaycontrolesets

Assaycontrolesets worden voor elk protocol gebruikt, ook als er geen interne controles worden gebruikt. Voor elk protocol is een standaard assaycontroleset voorgeïnstalleerd. Het maken van aanvullende assaycontrolesets wordt beschreven in de *handleiding van de QIAsymphony Management Console*.

Opmerking: wanneer u een standaard assaycontroleset gebruikt die is bedoeld om te werken zonder interne controle, moet nog steeds een mengsel van drager-RNA (CARRIER)-Buffer AVE (AVE) worden gebruikt.

#### Verwerking van RNA

Ribonucleasen (RNasen) zijn zeer stabiele en actieve enzymen die doorgaans geen cofactoren nodig hebben om te functioneren. Gebruik geen kunststof of glazen instrumenten zonder RNase-contaminatie uit te sluiten. RNasen kunnen namelijk moeilijk worden geïnactiveerd en een zeer kleine hoeveelheid is voldoende om RNA te vernietigen. Let er goed op dat er tijdens of na de zuiveringsprocedure geen RNasen onopzettelijk in het RNA-monster terechtkomen.

#### Opbrengst van nucleïnezuren

Eluaten die zijn bereid met drager-RNA (CARRIER) bevatten mogelijk veel meer drager-RNA (CARRIER) dan doelnucleïnezuren. Wij adviseren om kwantitatieve amplificatiemethoden te gebruiken voor het bepalen van de opbrengst.

#### Opslag van nucleïnezuren

Opmerking: de stabiliteit van eluaat is sterk afhankelijk van verschillende factoren, en houdt verband met de specifieke latere toepassing. Deze stabiliteit is voor de QIAsymphony DSP Virus/Pathogen Kits vastgesteld in combinatie met typische latere toepassingen. Het is de verantwoordelijkheid van de gebruiker om de gebruiksaanwijzing voor de specifieke latere toepassing die in het laboratorium wordt gebruikt te raadplegen en/of de gehele workflow te valideren om de juiste opslagomstandigheden te bepalen.

Voor kortdurende opslag van maximaal 24 uur adviseren wij om gezuiverde nucleïnezuren te bewaren bij 2-8 °C. Voor langdurige opslag van langer dan 24 uur adviseren wij om ze te bewaren bij -20 °C.

### <span id="page-27-0"></span>Algemeen zuiveringsprotocol

Het volgende protocol beschrijft het algemeen gebruik van de QIAsymphony DSP Virus/Pathogen Kits. Gedetailleerde informatie over elk protocol, inclusief volumes en buizen, wordt gegeven in de protocolbladen en de lijst met laboratoriummaterialen [die](http://that/) te vinden zijn onder het tabblad Resources (Hulpmiddelen) van de productpagina op [www.qiagen.com](http://www.qiagen.com/).

#### Belangrijke aandachtspunten

- Zorg ervoor dat u bekend bent met de bediening van de QIAsymphony SP. Raadpleeg de gebruikershandleidingen van uw instrument voor bedieningsinstructies.
- Optioneel onderhoud is niet verplicht voor correcte werking van het instrument, maar wordt wel ten zeerste aanbevolen om de kans op contaminatie te reduceren.
- Lees voordat u met de procedure begint ['Beschrijving en principe'](#page-4-0), pagina [5.](#page-4-0)
- Verzeker dat u bekend bent met het protocolblad dat overeenkomt met de procedure die u wilt gebruiken (protocolbladen kunt u vinden onder het tabblad Resources (Hulpmiddelen) van de productpagina op [www.qiagen.com](http://www.qiagen.com/)). Let vooral op het aanvankelijke elutievolume dat is vereist voor nauwkeurige berekening van interne controles en de titer en op de instructies voor het berekenen van het volume van het interne controlemengsel voor het type buisje dat u gebruikt. Controleer of er voor het protocol Buffer ATL is vereist.
- Controleer voordat u de reagenscartridge (RC) voor de eerste keer gebruikt of de Buffers QSL2 en QSB1 geen precipitaat bevatten. Verwijder indien nodig de buisjes met Buffers QSL2 en QSB1 uit de reagenscartridge (RC) en incubeer deze, onder af en toe schudden, 30 minuten bij 37 °C om het precipitaat op te lossen. Zorg ervoor dat u de buisjes in de juiste posities plaatst. Als de reagenscartridge (RC) al is doorgeprikt, zorg dan dat de containers weer worden afgesloten met een sealstrip voor hergebruik en incubeer de hele reagenscartridge (RC), onder af en toe schudden, 30 min bij 37 °C in een waterhad [\\*](#page-27-1)

<span id="page-27-1"></span><sup>\*</sup> Verzeker u ervan dat de apparaten regelmatig zijn gecontroleerd, onderhouden en gekalibreerd volgens de aanwijzingen van de fabrikant.

- Vermijd dat u de reagenscartridge (RC) te hard schudt, want dan kan er schuim ontstaan, wat kan leiden tot detectieproblemen met de vloeistof.
- Controleer voordat u een protocol start waarbij Buffer ATL moet worden gebruikt, of er in die buffer geen precipitaat is gevormd. Los het precipitaat indien nodig op door de buffer onder voorzichtig schudden te verwarmen in een waterbad op 70 °C.[\\*](#page-28-0) Zuig luchtbellen van het oppervlak van Buffer ATL op.

#### Wat u moet doen voordat u begint

- Bereid alle benodigde mengsels, inclusief mengsels die drager-RNA (CARRIER) en interne controles (optioneel) bevatten, vlak voordat u begint. Bekijk voor meer informatie het bijbehorende protocolblad (protocolbladen en de lijst met laboratoriummaterialen kunt u vinden onder het tabblad Resources (Hulpmiddelen) van de productpagina op [www.qiagen.com](http://www.qiagen.com/)), en op ['Mengsels van drager-RNA \(CARRIER\)–Buffer AVE \(AVE\)](#page-23-0)  [voorbereiden',](#page-23-0) pagina [24](#page-23-0) en ['Een interne controle gebruiken'](#page-24-0) pagina [25.](#page-24-0)
- Controleer voordat u de procedure start of de magnetische deeltjes volledig zijn geresuspendeerd. Vortex de container met de magnetische deeltjes vóór het eerste gebruik krachtig gedurende minimaal 3 minuten.
- Verwijder, voordat u de reagenscartridge (RC) in het apparaat plaatst, de kap van de container met de magnetische deeltjes en open de enzymbuisjes. Zorg ervoor dat het enzym op kamertemperatuur (15-25 °C) is gebracht.
- Controleer of het doorprikdeksel (PL) op de reagenscartridge (RC) is geplaatst, of, als u een gedeeltelijk gebruikte reagenscartridge gebruikt, controleer of de afdichtingsstrips voor hergebruik zijn verwijderd.
- Als de monsters zijn voorzien van een streepjescode, plaats de monsters dan zo in de buisjeshouder dat de streepjescodes naar de streepjescodelezer aan de linkerzijde van de QIAsymphony SP zijn gericht.

<span id="page-28-0"></span><sup>\*</sup> Verzeker u ervan dat de apparaten regelmatig zijn gecontroleerd, onderhouden en gekalibreerd volgens de aanwijzingen van de fabrikant.

- Zie voor informatie over monsterbuizen die compatibel zijn met een bepaald protocol, de betreffende lijst met laboratoriummaterialen en het protocolblad die te vinden zijn op [www.qiagen.com](http://www.qiagen.com/) onder het tabblad Resources (Hulpmiddelen) van de productpagina.
- Raadpleeg voor informatie over de minimale monstervolumes voor monsters in primaire en secundaire buisjes voor een bepaald protocol het bijbehorende protocolblad en de lijst met laboratoriummaterialen (beschikbaar op [www.qiagen.com](http://www.qiagen.com/) onder het tabblad Resources (Hulpmiddelen) van de productpagina). Er wordt in deze informatie ook aangegeven welke buisjes kunnen worden gebruikt voor verschillende protocollen.

#### Procedure

- 1. Sluit alle lades en de kap.
- 2. Zet de QIAsymphony SP aan en wacht tot het scherm 'Sample preparation' (Monsterbereiding) verschijnt en de opstartprocedure is voltooid.

De aan-uitknop bevindt zich op de linkeronderhoek van de QIAsymphony SP.

- 3. Meld u aan op het apparaat.
- 4. Controleer of de lade 'Waste' (Afval) goed is voorbereid en voer een voorraadscan uit voor de lade 'Waste' (Afval), inclusief de tipgoot en het vloeibare afval. Vervang indien nodig de afvalzak voor tips.
- 5. Plaats het benodigde elutierek in de lade 'Eluate' (Eluaat).

Zie voor meer informatie over het vereiste elutierek de lijst met laboratoriummaterialen die te vinden is onder het tabblad Resources (Hulpmiddelen) van de productpagina op [www.qiagen.com](http://www.qiagen.com/).

Gebruik uitsluitend 'Elution slot 1' (Elutieslot 1) met de corresponderende koeladapter. Als u een 96-wellsplaat gebruikt, zorg dan dat de plaat in de juiste richting is geplaatst, omdat een verkeerde richting ertoe kan leiden dat monsters in vervolganalyses met elkaar worden verward.

Als u het Elution Microtubes CL-rek gebruikt, verwijder dan de bodem door het rek te draaien tot de bodem eruit komt. Plaats de benodigde reagenscartridge(s) (RC) en verbruiksartikelen in de lade 'Reagents and Consumables' (Reagentia en Verbruiksartikelen).

6. Ga verder met stap 8 als er voor het gebruikte protocol geen Buffer ATL nodig is. Druk in het aanraakscherm op de knop 'R+C' om het scherm te openen waarin de status van de verbruiksartikelen wordt weergegeven ('Consumables [verbruiksartikelen]/8-Rod Covers [hulzen voor 8 staafjes]/Tubes [buisjes]/Filter-Tips [filtertips]/Reagent Cartridges [reagenscartridges]') als u een protocol gebruikt waarvoor Buffer ATL nodig is. Druk op de knop 'Scan Bottle' (Fles scannen) om de streepjescode van de fles Buffer ATL te scannen met de handheld streepjescodescanner. Druk op OK.

Controleer of de fles met Buffer ATL is gescand, geopend en in de positie is geplaatst die op het aanraakscherm staat vermeld voordat u de voorraadscan start. Als dat niet is gebeurd, moet de voorraadscan worden herhaald nadat de fles met Buffer ATL is gescand, geopend en in de lade 'Reagents and Consumables' (Reagentia en verbruiksartikelen) is geplaatst.

- 7. Controleer of de componenten van de lade 'Reagents and Consumables' (Reagentia en verbruiksartikelen) aanwezig zijn.
- 8. Plaats de monsters in de juiste monsterhouder en plaats deze in de lade 'Sample' (Monster).

Opmerking: duw de buisjes naar de bodem van de buizendrager of het inzetstuk (als dit worden gebruikt) om een goede vloeistofpeildetectie mogelijk te maken.

9. Plaats de buisjes met het mengsel van drager-RNA (CARRIER)-Buffer AVE (AVE) (inclusief de optionele interne controle) in de buisjeshouder en laad deze in slot A van de lade 'Sample' (Monster).

Bekijk voor meer informatie over het voorbereiden van het mengsel, het bijbehorende protocolblad (protocolbladen kunt u vinden onder het tabblad Resources (Hulpmiddelen) van de productpagina op www.giagen.com), en op 'Mengsels van drager-RNA [\(CARRIER\)–Buffer AVE \(AVE\) voorbereiden'](#page-23-0), pagina [24](#page-23-0) en ['Een interne controle](#page-24-0)  [gebruiken'](#page-24-0) pagina [25.](#page-24-0)

10. Voer voor elke batch monsters die moeten worden verwerkt de benodigde gegevens in met behulp van het aanraakscherm.

Voer de volgende gegevens in:

- Monstergegevens (afhankelijk van de gebruikte monsterrekken)
- Het protocol dat moet worden gebruikt ('Assay Control Set' [assaycontroleset])
- Het elutievolume en de uitvoerpositie
- Buisjes met daarin het mengsel van drager-RNA (CARRIER)-Buffer AVE (AVE) (inclusief de optionele interne controle)

Nadat u informatie over de partij hebt ingevoerd, verandert de status van 'LOADED' (Geladen) in 'QUEUED' (In de wachtrij). Zodra er een partij in de wachtrij staat, wordt de knop Run (Verwerken) weergegeven.

- 11. Druk op de knop Run (Verwerken) om de zuiveringsprocedure te starten. Alle stappen van de verwerking worden volledig automatisch uitgevoerd. Na afloop van de protocolrun verandert de status van de batch van 'RUNNING' (Bezig met verwerken) in 'COMPLETED' (Voltooid).
- 12. Haal het elutierek met de gezuiverde nucleïnezuren uit de lade 'Eluate' (Eluaat). We raden aan de elutieplaat direct nadat de run is voltooid, te verwijderen van de lade "Eluate" (Eluaat). Afhankelijk van de temperatuur en vochtigheidsgraad kan er sprake zijn van condensatie of verdamping bij elutieplaten die in de QIAsymphony SP worden gelaten nadat de run is voltooid.

Voor elke elutieplaat wordt een resultatenbestand aangemaakt.

Opmerking: aangezien eluaatvolumes kunnen wisselen, moet u ervoor zorgen dat het juiste eluaatvolume wordt gebruikt voor de vervolgtoepassing. Het nucleïnezuur is klaar voor gebruik of kan worden bewaard bij 2-8 °C of -20 °C.

13. Als een reagenscartridge (RC) slechts gedeeltelijk is gebruikt, sluit u deze af met de meegeleverde afdichtstrips voor hergebruik en sluit u buisjes met proteïnase K direct na de protocolrun af met schroefdoppen om verdamping te voorkomen. Sluit de fles en bewaar deze bij 15-25 °C als er Buffer ATL is gebruikt.

Opmerking: zie voor meer informatie over het bewaren van gedeeltelijk gebruikte reagenscartridges (RC), ["Opslag en verwerking van reagentia"](#page-15-0), blz. [16.](#page-15-0)

14. Gooi gebruikte monsterbuisjes, schaaltjes en afval weg conform uw lokale veiligheidsvoorschriften.

Zie pagina [12](#page-11-1) voor [Veiligheidsinformatie.](#page-11-1)

15. Reinig de QIAsymphony SP.

Volg de onderhoudsinstructies in de gebruikershandleidingen van uw instrument. Zorg dat u de tipbeveiligingen regelmatig reinigt om het risico van kruisbesmetting tot een minimum te beperken.

16. Sluit de laden van het apparaat en schakel de QIAsymphony SP uit.

# <span id="page-33-0"></span>Beperkingen

De systeemwerking is vastgesteld tijdens prestatieonderzoeken voor het zuiveren van viraal DNA en RNA uit humaan serum, plasma of cerebrospinaal vocht en voor het zuiveren van zowel viraal DNA en RNA als bacterieel DNA uit monsters van de lucht- of urinewegen, zoals beschreven in de respectieve protocolbladen.

Voor CSV-monsters moet de monsterbereidingrun op het QIAsymphony-instrument meteen na het laden van monsters op de werktafel gestart worden. Er mag niet meer dan één batch tegelijkertijd geüpload worden. Een hogere wachttijd voor CSV-monsters op de werktafel kan leiden tot mogelijke afbraak van virale nucleïnezuren.

Bloedmonsters die zijn behandeld met een serumstollingsactivator kunnen minder virale nucleïnezuren opleveren. Gebruik geen Greiner Bio-One® Vacuette®-bloedafnamebuisjes met Z-serumstollingsactivator.

Het is de verantwoordelijkheid van de gebruiker om de werking van het systeem te valideren voor procedures die in het eigen lab worden gebruikt en die niet zijn opgenomen in de kwaliteitsbeoordelings-onderzoeken van QIAGEN.

Om het risico van een negatieve invloed op de diagnostische resultaten zo klein mogelijk te houden, moeten de juiste controles worden gebruikt voor vervolgtoepassingen. Voor verdere validering worden de richtlijnen van de 'International Conference on Harmonisation of Technical Requirements (ICH)' in: *'ICH Q2(R1) Validation Of Analytical Procedures: Text and Methodology'* aanbevolen.

Gegenereerde diagnostische resultaten moeten worden geïnterpreteerd in combinatie met overige klinische bevindingen of laboratoriumresultaten.

# <span id="page-34-0"></span>Prestatiekenmerken

De toepasselijke prestatiekenmerken kunt u vinden onder het tabblad 'Resources' (Hulpmiddelen) van de productpagina op [www.qiagen.com](http://www.qiagen.com/).

# <span id="page-35-0"></span>Problemen oplossen

Dit gedeelte kan nuttig zijn bij het oplossen van eventuele problemen. Raadpleeg voor meer informatie de pagina Frequently Asked Questions (Veelgestelde vragen) op ons centrum voor technische ondersteuning: [www.qiagen.com/FAQ/FAQList.aspx](http://www.qiagen.com/FAQ/FAQList.aspx). De wetenschappers van de technische diensten van QIAGEN beantwoorden graag al uw vragen over de informatie en/of protocollen in deze handleiding of over test- en assaytechnieken (kijk op [www.qiagen.com](http://www.qiagen.com/) voor contactgegevens).

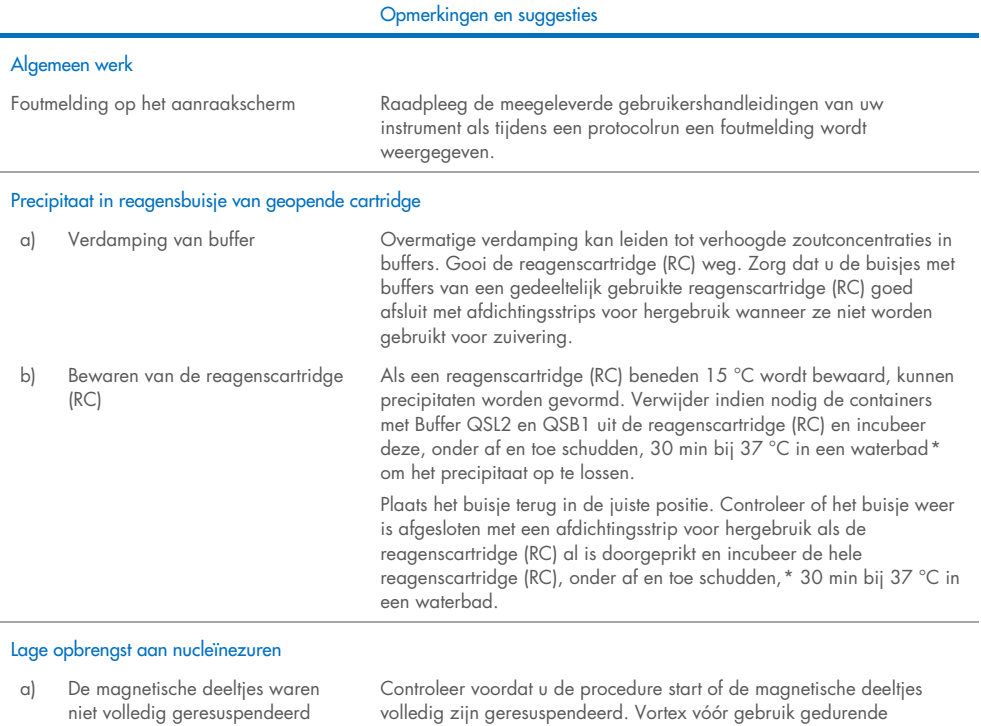

<span id="page-35-2"></span><span id="page-35-1"></span>\* Verzeker u ervan dat de apparaten regelmatig zijn gecontroleerd, onderhouden en gekalibreerd volgens de aanwijzingen van de fabrikant.

minimaal 3 min.

l,

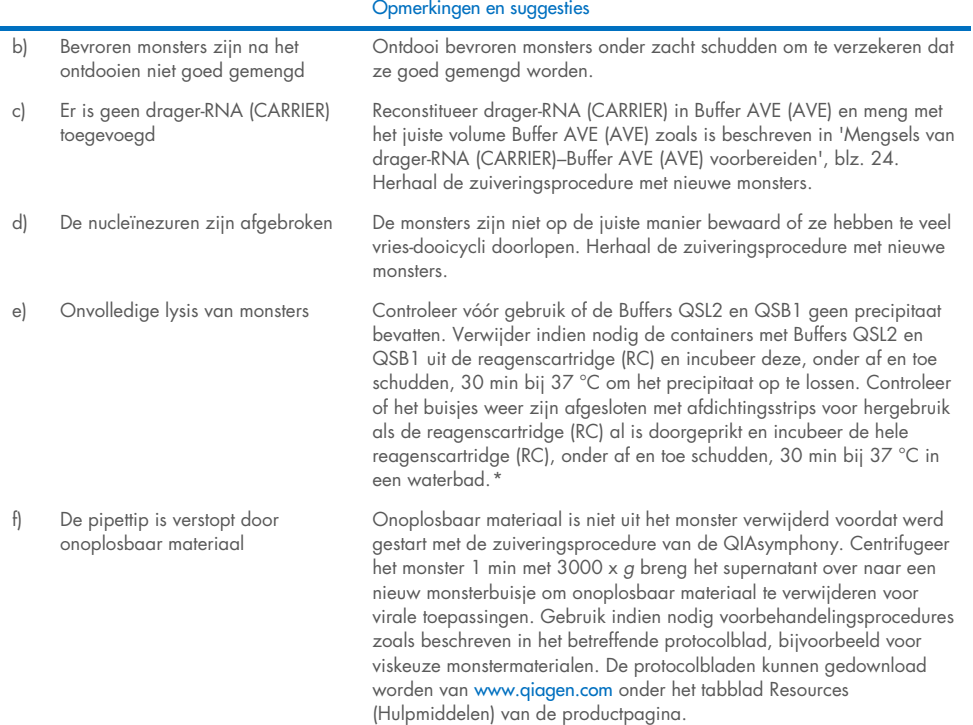

<span id="page-36-0"></span>\* Verzeker u ervan dat de apparaten regelmatig zijn gecontroleerd, onderhouden en gekalibreerd volgens de aanwijzingen van de fabrikant.

# <span id="page-37-0"></span>Symbolen

De volgende symbolen kunnen in de gebruiksaanwijzing of op de verpakking en etiketten zijn weergegeven:

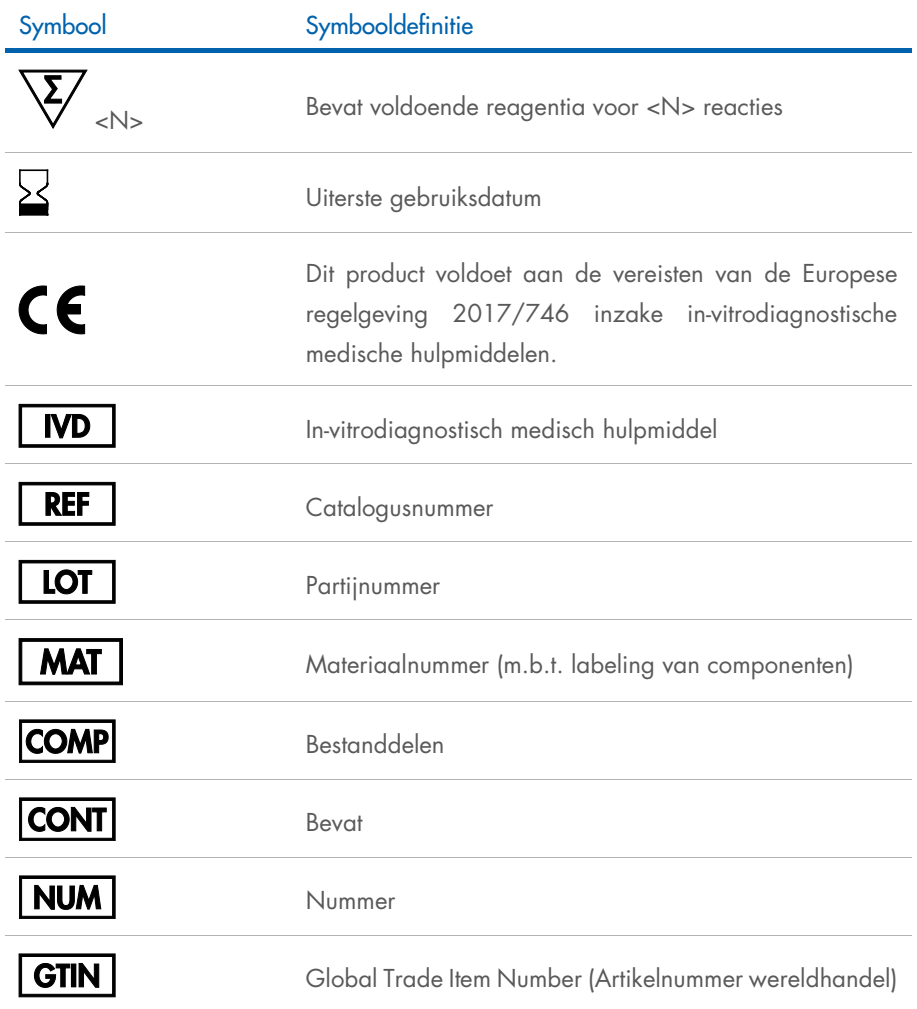

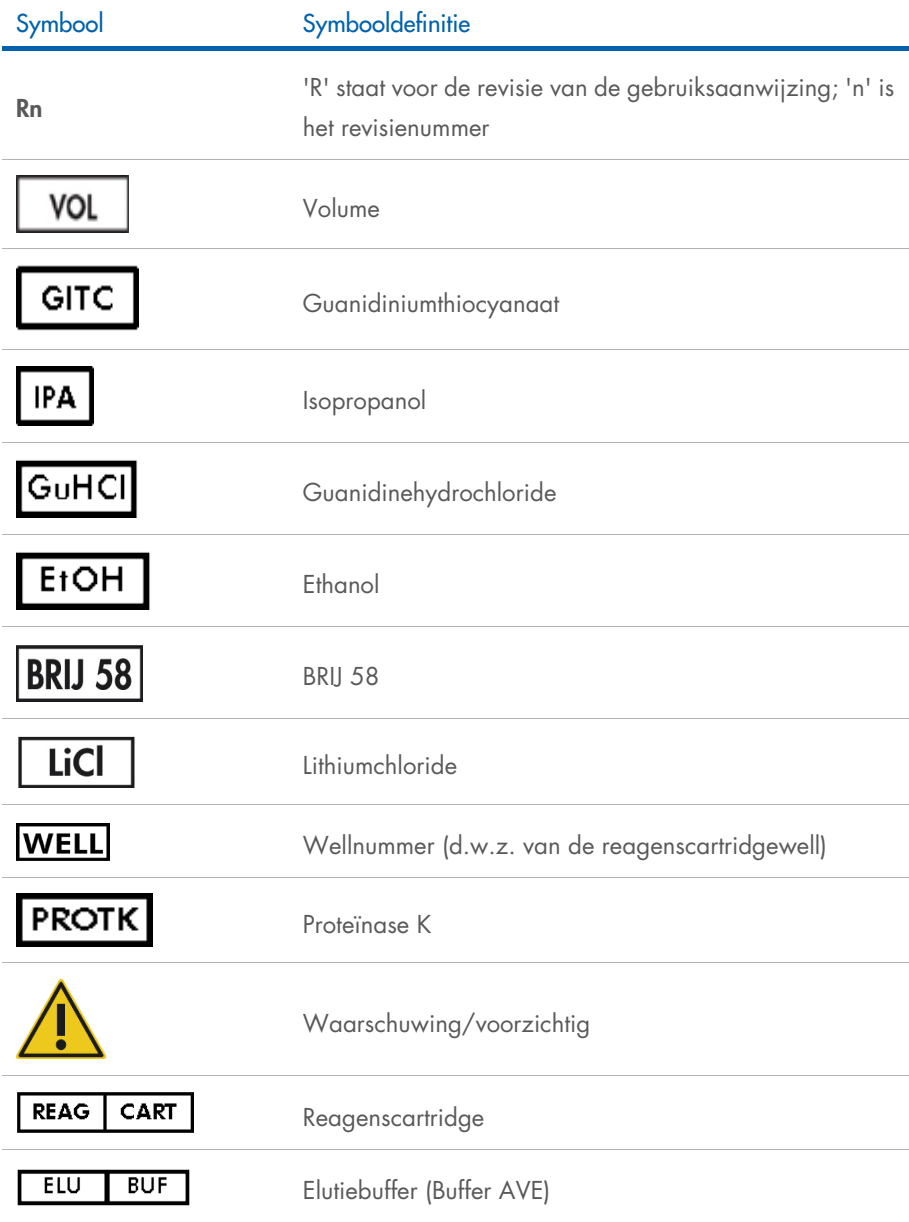

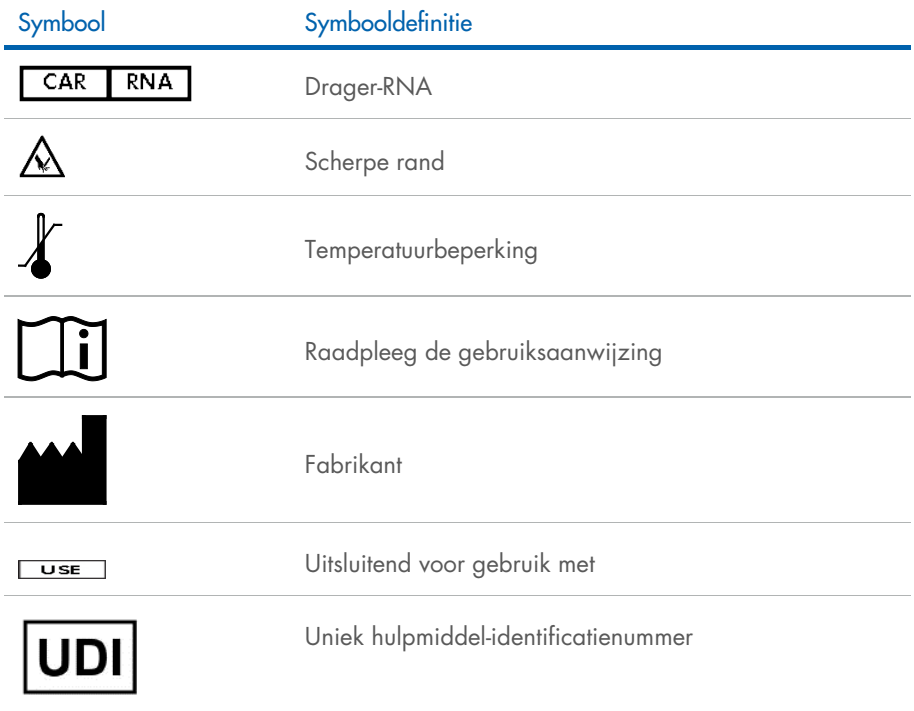

# <span id="page-40-0"></span>**Contactgegevens**

Neem voor technische ondersteuning en aanvullende informatie contact op met ons centrum voor technische ondersteuning via [www.qiagen.com/Support](http://www.qiagen.com/Support). Ook kunt u bellen naar 00800-22-44-6000 of contact opnemen met de afdeling Technical service van QIAGEN of de plaatselijke distributeur (zie achterzijde of ga naar [www.qiagen.com](http://www.qiagen.com/)).

# <span id="page-41-0"></span>Bestelgegevens

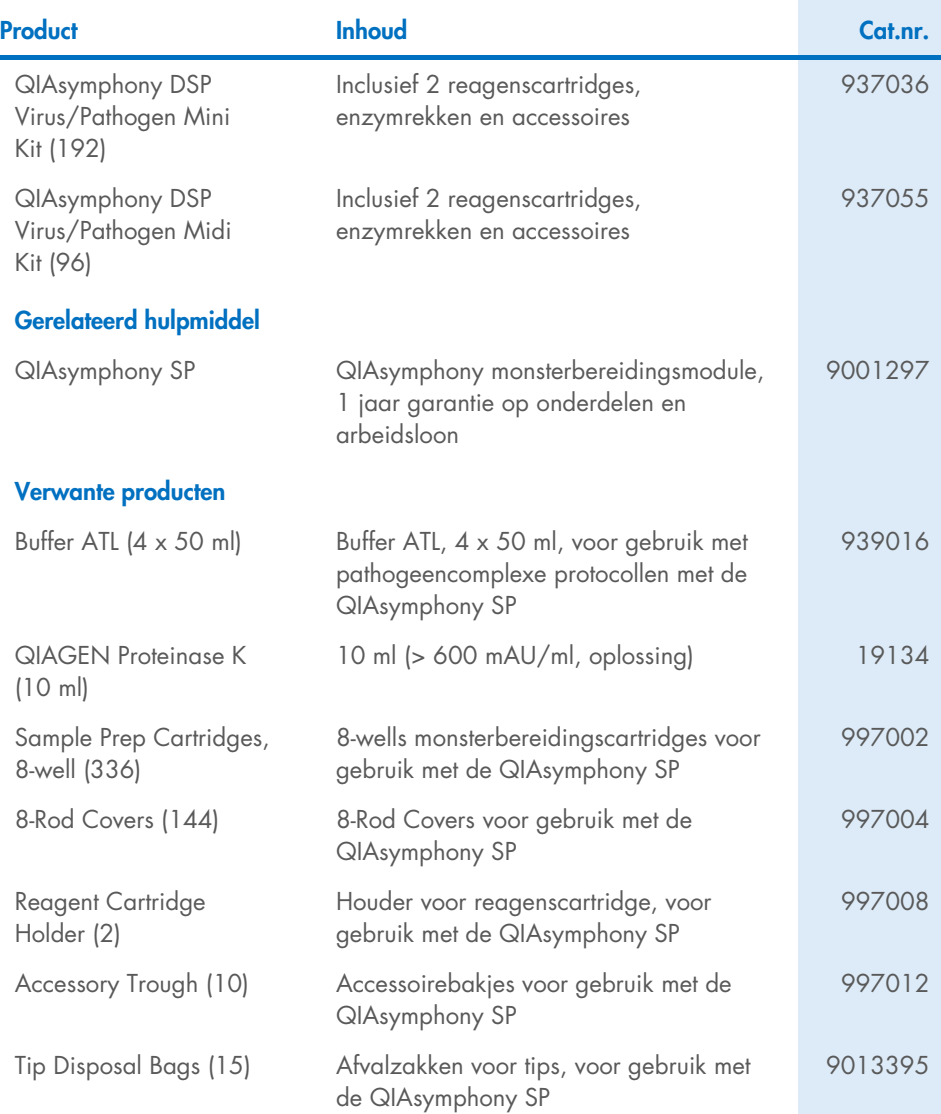

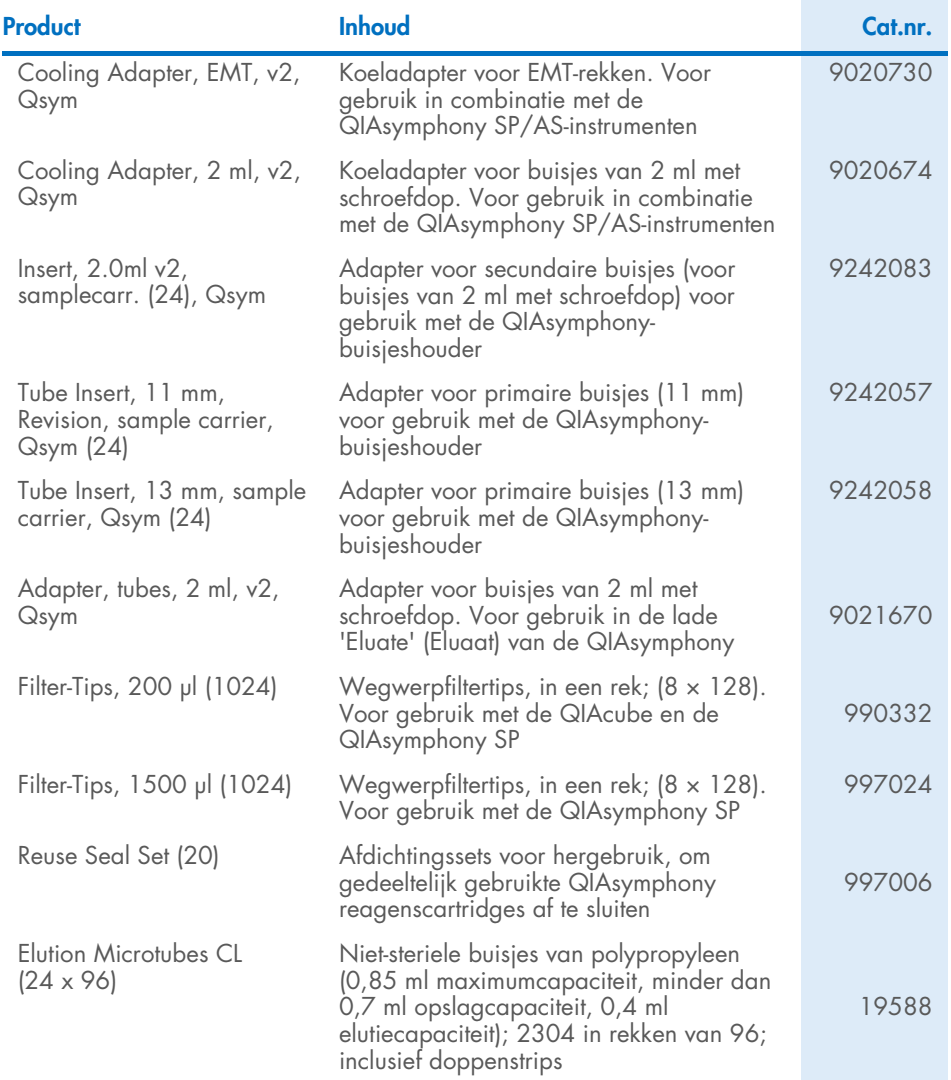

Raadpleeg de handleiding of gebruiksaanwijzing van de betreffende QIAGEN-kit voor actuele informatie over licenties en productspecifieke vrijwaringsclausules. Handleidingen en gebruiksaanwijzingen van QIAGEN-kits zijn verkrijgbaar via [www.qiagen.com](http://www.qiagen.com/) of kunnen worden aangevraagd bij de technische diensten van QIAGEN of bij uw plaatselijke distributeur.

# <span id="page-43-0"></span>Revisiegeschiedenis van document

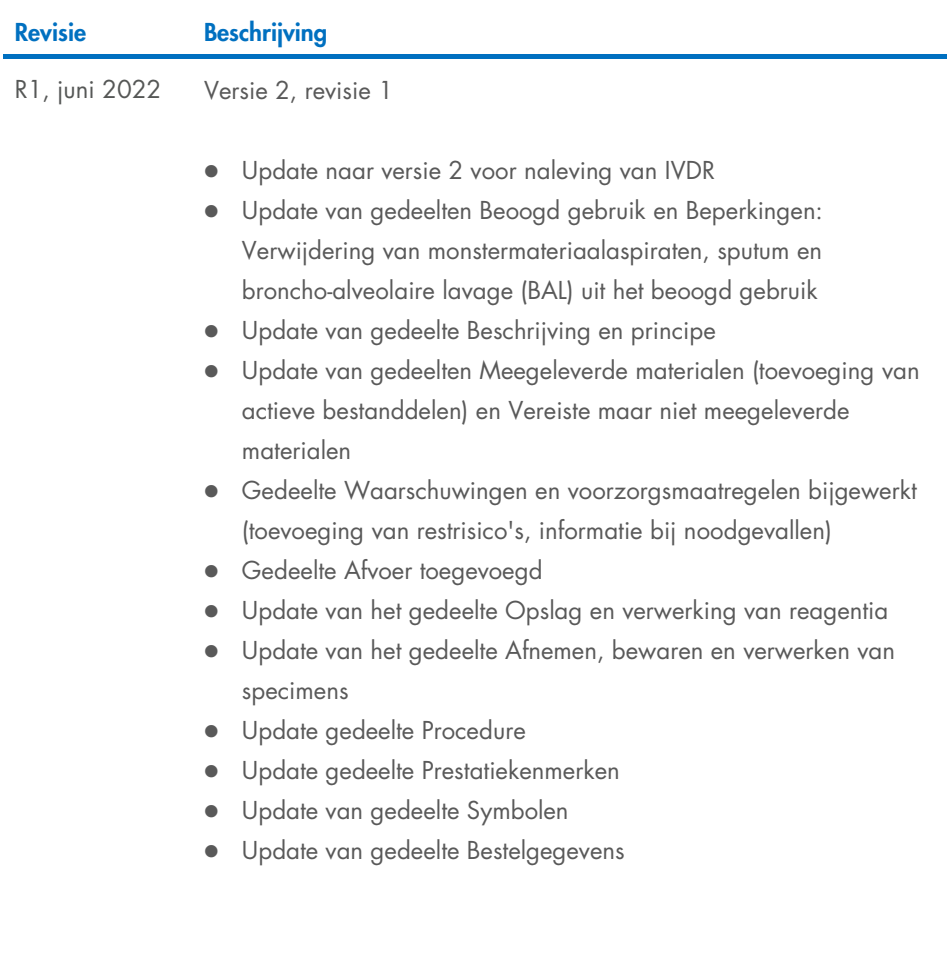

Deze pagina is met opzet leeg gelaten

Deze pagina is met opzet leeg gelaten

Deze pagina is met opzet leeg gelaten

#### Beperkte licentieovereenkomst voor QIAsymphony DSP Virus/Pathogen Kit

Door dit product te gebruiken verklaart de koper of gebruiker zich akkoord met de volgende voorwaarden:

I. Het product mag uitsluitend worden gebruikt in overeenstemming met de protocollen die bij het product en deze handleiding zijn meegeleverd en mag alleen<br>worden gebruikt met onderdelen die zich in het paneel bevinden. QI paneel te gebruiken of samen te stellen met onderdelen die niet bij het paneel zijn meegeleverd, behalve zoals beschreven in de protocollen die bij het product en deze handleiding zijn meegeleverd en in aanvullende protocollen die beschikbaar zijn op [www.qiagen.com](http://www.qiagen.com/). Enkele van deze aanvullende protocollen zijn door<br>QIAGEN-gebruikers geleverd aan QIAGEN-gebruikers. Deze protocollen z protocollen niet en garandeert evenmin dat ze geen rechten van derden schenden.

2. Anders dan uitdrukkelijk gesteld in licenties, garandeert QIAGEN niet dat dit paneel en/of het gebruik ervan geen rechten van derden schenden.

- 3. Dit paneel en de onderdelen ervan worden in licentie gegeven voor eenmalig gebruik en mogen niet worden hergebruikt, opgeknapt of doorverkocht.
- 4. QIAGEN doet in het bijzonder afstand van enige andere licenties die worden genoemd of geïmpliceerd, anders dan de uitdrukkelijk gestelde.

5. – De koper en gebruiker van het paneel gaan ermee akkoord dat zij geen stappen ondernemen en niemand anders toestaan stappen te ondernemen die tot<br>bovenstaande verboden handelingen kunnen leiden of deze vergemakkelijken bij de rechter en zal alle onderzoekskosten en gerechtelijke kosten, inclusief advocaatkosten, verhalen bij elke handeling om deze Beperkte licentieovereenkomst of een intellectueel eigendomsrecht in verband met het paneel en/of de onderdelen ervan af te dwingen.

Raadpleeg [www.qiagen.com](http://www.qiagen.com/) voor de bijgewerkte licentievoorwaarden.

Handelsmerken: QIAGEN®, Sample to Insight® QIAsymphony® (QIAGEN Group); Bio-One®, Vacuette® (Greiner Bio-One GmbH). Gedeponeerde namen, handelsmerken enz. die in dit document worden gebruikt, ook al zijn deze niet specifiek als zodanig aangeduid, mogen niet worden beschouwd als niet wettelijk beschermd.

Jun-2022 HB-3028-001 1127539NL © 2022 QIAGEN, alle rechten voorbehouden.

Bestellen [www.qiagen.com/shop](http://www.qiagen.com/shop) | Technische ondersteuning [support.qiagen.com](http://support.qiagen.com/) | Website [www.qiagen.com](http://www.qiagen.com/)